Les fiches pratiques du petit aide-mémoire **des documents numériques accessibles**

# *«* Structurer, Donner des alternatives, Identifier *»*

# **Structurer** un document

*Note : cette fiche concerne les documents créés en utilisant des logiciels de traitement de texte (comme Open/LibreOffice ou Ms Word) ou les documents Web (documents HTML, PHP ou contenus générés avec un CMS : systèmes de gestion de contenus Web comme WordPress ou SPIP).* 

*Les documents Latex ne sont pas pris en compte ici car Latex fonctionne différemment, notamment il permet de nommer les éléments directement par leur nom : chapitre, section etc.*

# Comment identifier les éléments structurants ?

Le principe est d'utiliser des *styles* pour identifier tous les éléments structurants, ensuite on pourra modifier la mise en forme de ces styles.

Il est indispensable d'identifier tous les éléments des types suivants :

- le titre principal du document
- les titres de parties, de chapitres, de sections, sous-sections, *etc.*
- les listes (à puces, numérotées)

Les logiciels de traitement de texte offrent souvent de nombreux autres styles. Il est bien sûr utile de les utiliser aussi, pour identifier d'autres éléments du texte, comme les citations, les légendes, *etc.* On remarquera que l'utilisation correcte des styles est tout bénéfice pour l'auteur du document. En effet lorsqu'on modifie la mise en forme d'un style (par exemple la police ou les alignements de paragraphe), les modifications s'appliquent à tous les éléments de textes de ce style. Ainsi les styles permettent aisément d'assurer une mise en page cohérente, dans laquelle tous les éléments de même type respectent la même typographie.

# Quels styles utiliser ?

# *Titre principal du document*

Tout document doit comporter un titre principal et un seul. On l'identifie avec un style de titre généralement intitulé « Titre principal ». Il ne doit y avoir qu'un seul élément ayant ce style dans le document. Dans le cas du Web on utilisera l'élément HTML « h1 » (abréviation de « heading 1 »). Dans le cas d'un CMS, il suffira de bien utiliser le champ approprié pour le titre du document.

# *Structure hiérarchique*

La structure peut être très différente d'un document à l'autre. Certains documents sont découpés en parties, chaque partie étant elle-même divisée en chapitres, *etc.,* alors que d'autres documents sont structurés en sections, sous-sections, etc. De nombreuses variantes sont possibles. Le principe est de respecter la hiérarchie du document en utilisant les styles

appelés *« Titre 1 »*, *« Titre 2 »*, *« Titre 3 »*, et ainsi de suite (en général les logiciels de traitement de texte proposent une dizaine de niveaux de hiérarchie. Ainsi on utilisera le style *« Titre 1 »* pour le niveau hiérarchique principal du document, *« Titre 2 »* pour sa subdivision, et ainsi de suite.

Il est important de respecter les hiérarchies dans les styles de titres, de les utiliser dans l'ordre. Par exemple on ne doit pas utiliser un « Titre 3 » pour des subdivisions d'une partie identifiée par un élément de type « Titre 1 ».

Dans le cas du Web, il n'y a que 6 niveaux hiérarchiques, en comptant le titre principal (« h1 »). On utilisera les éléments « h2 », … « h6 » pour la structure interne du document. Les CMS proposent en général l'équivalent sous la forme francisée « Titre 2 » à « Titre 6 ». Attention cependant le type « Titre 1 » est souvent présent dans le menu, mais il correspond au titre principal et il faut donc éviter de l'utiliser dans le corps de l'article.

*Trois exemples sont proposés à la fin de cette fiche.*

# *Listes*

Pour les listes, qu'elles soient numérotées ou non, il faut éviter d'utiliser des tirets ou des numéros explicites : au contraire il est souhaitable d'utiliser les fonctionnalités appropriées des logiciels de traitement de texte. Dans la plupart des logiciels on trouve des boutons dans les barres d'outils pour créer des listes à puces ou des listes numérotées. Ainsi le document plutôt que contenir un tiret, un espace, et du texte pour chaque ligne, contient l'information qu'une liste est présente. Dans la pratique on voit toujours le tiret ou la puce sur la page, mais il n'est pas sélectionnable.

Souvent aussi les logiciels créent automatiquement des listes quand on débute une ligne par un tiret ou par un chiffre suivi d'un point et d'un espace (« 1. »). C'est une fonction activable et désactivable dans les options d'auto-correction, autant l'utiliser !

Ce document est une fiche complémentaire au *« Petit aide mémoire des documents numériques accessibles ».*

Il est mis à disposition selon les termes de la Licence **Creative Commons 4.0 International** (Attribution - Partage dans les Mêmes Conditions)

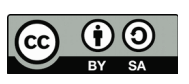

Dominique Archambault Université Paris 8-Vincennes-Saint-Denis APACHES

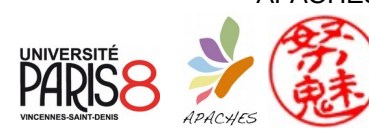

# Plus d'information

Documents :

• Petit aide mémoire des documents numériques accessibles

• Suivre ces recommandations... d'accord mais pourquoi ? Fiches complémentaires :

- Structurer un document
- Les alternatives d'images
- Les alternatives d'éléments audio-visuels
- Les documents scientifiques et expressions mathématiques
- Créer un PDF accessible

Fiches pratiques :

• Comment faire avec... (LibreOffice, MS Word, GoogleDocs, WordPress, SPIP, Latex, *etc.*)

*<http://chezdom.net/accessibilite-numerique>*

# **Exemples**

Voici 3 exemples de correspondance entre les types de hiérarchies et les styles à utiliser, selon le type de document, dans un logiciel de traitement de texte ou sur le Web (HTML).

*Note : Les noms des styles peuvent être légèrement différents d'un logiciel de traitement de texte à l'autre.* 

# *1. Document comportant des parties et des chapitres*

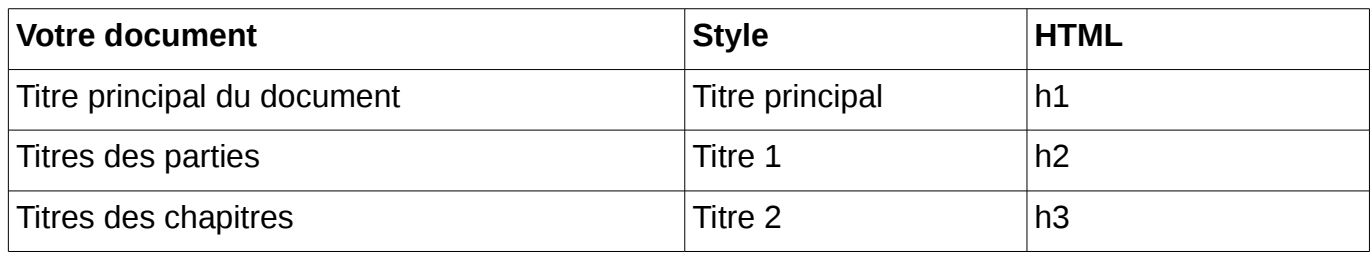

# *Exemple :*

Titre 2

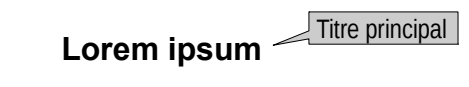

**Parts I – Lorem ipsum**  $\sqrt{\text{Titre 1}}$ 

### **Chapter 1. Lorem ipsum**

Lorem ipsum dolor sit amet, consectetur adipiscing elit. Duis vel tempus urna, quis iaculis ante. Ut sodales orci vel augue porttitor, sed pretium sapien tristique. Fusce congue sodales ex, nec pellentesque orci facilisis et. Suspendisse nunc tellus, porta ut dapibus vitae, efficitur ut lorem. Quisque lobortis porttitor nibh in eleifend. Donec luctus, dui sit amet lobortis molestie, leo elit pharetra sapien, quis pretium sapien sapien nec neque. Vivamus quis imperdiet urna. Suspendisse nibh velit, maximus vel feugiat at, placerat eget felis. Duis aliquam augue quis mauris interdum, at sollicitudin orci porta. Proin efficitur turpis metus, eget semper augue iaculis eget. Nam rutrum porttitor eros, eget finibus arcu porta sed. Curabitur consequat vehicula lobortis. Nunc eu felis luctus, feugiat quam quis, dignissim magna.

Curabitur porttitor eu magna a viverra. Donec porta urna eu sem imperdiet, eget vehicula nisi blandit. Praesent aliquet a urna et facilisis. Pellentesque habitant morbi tristique senectus et netus et malesuada fames ac turpis egestas. Nulla porttitor tellus vitae accumsan placerat. Aliquam pellentesque posuere convallis. Fusce ut elit leo. Fusce elementum auctor dui non tristique.

### **Chapter 2. Integer sollicitudin**

Integer sollicitudin varius elit, vel interdum lacus molestie sit amet. Duis et elit dolor. Integer nec odio quis lectus ultrices elementum in a ligula. Praesent pellentesque, lorem vitae porta pretium, ex nisi sagittis tellus, vel mollis odio justo quis dolor. Vivamus eu felis facilisis, venenatis metus ut, lacinia libero. Nam suscipit faucibus magna, ac convallis turpis euismod vitae. Maecenas quam purus, pulvinar eu lectus egestas, volutpat viverra purus. Suspendisse potenti. [...]

# **Parts II – Maecenas tempus**

### **Chapter 3. Maecenas tempus**

Maecenas tempus sapien sem, vitae congue mi maximus quis. Donec urna ipsum, placerat eget vulputate in, pretium ut arcu. Cras vel neque in magna euismod ultrices. Sed tempus non urna non interdum. Class aptent taciti sociosqu ad litora torquent per conubia nostra, per inceptos himenaeos. Nam finibus sodales libero, id lobortis justo semper et. Donec vulputate suscipit porta. Praesent ac neque id odio varius mollis eu fermentum nunc. Sed pellentesque augue sapien, eu ultricies sapien luctus ac. Aliquam congue lorem ut diam tristique posuere. Mauris eu mauris varius, varius orci id, molestie tortor. Nulla commodo in nunc sit amet finibus. Cras nec cursus augue.

1 and  $\overline{2}$ 

# *2. Document comportant des chapitres, divisés en sections et sous-sections*

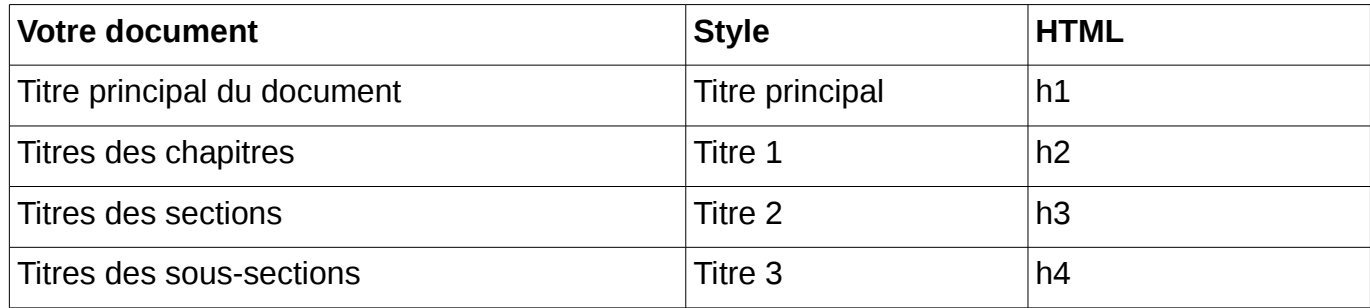

## *Exemple :*

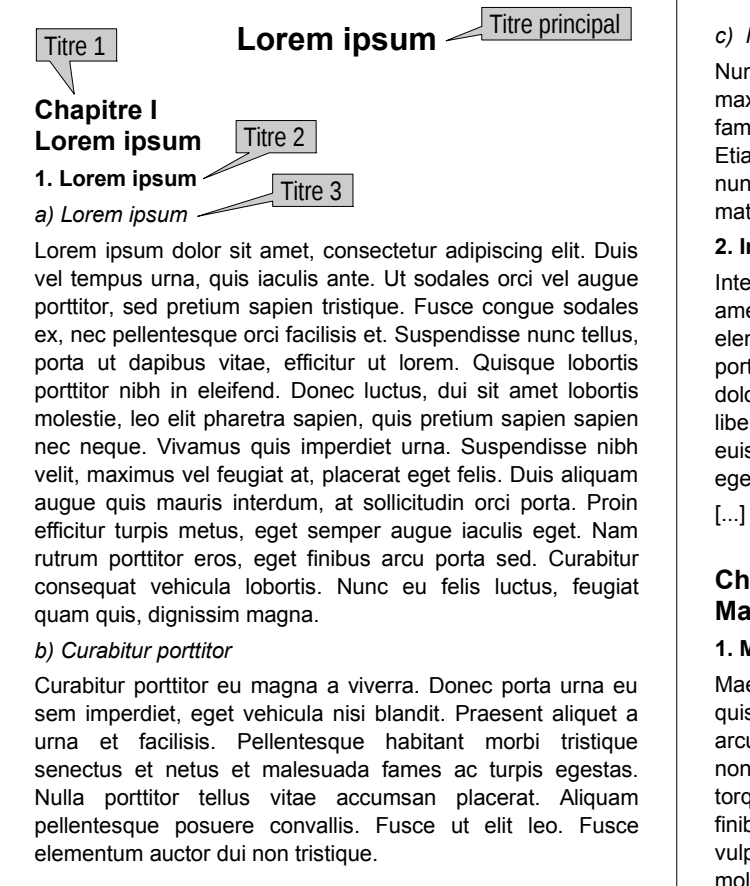

#### *c) Nunc sit amet eros metus*

Nunc sit amet eros metus. Vestibulum diam lectus, laoreet a maximus quis, sagittis sed ipsum. Interdum et malesuada fames ac ante ipsum primis in faucibus. Donec id odio nunc. Etiam vel dui eu augue venenatis convallis. Maecenas est nunc, iaculis eu imperdiet in, venenatis ut mauris. Phasellus mattis dapibus erat ut lobortis.

#### **2. Integer sollicitudin**

Integer sollicitudin varius elit, vel interdum lacus molestie sit amet. Duis et elit dolor. Integer nec odio quis lectus ultrices elementum in a ligula. Praesent pellentesque, lorem vitae porta pretium, ex nisi sagittis tellus, vel mollis odio justo quis dolor. Vivamus eu felis facilisis, venenatis metus ut, lacinia libero. Nam suscipit faucibus magna, ac convallis turpis euismod vitae. Maecenas quam purus, pulvinar eu lectus egestas, volutpat viverra purus. Suspendisse potenti.

### **Chapitre II Maecenas tempus**

#### **1. Maecenas tempus**

Maecenas tempus sapien sem, vitae congue mi maximus quis. Donec urna ipsum, placerat eget vulputate in, pretium ut arcu. Cras vel neque in magna euismod ultrices. Sed tempus non urna non interdum. Class aptent taciti sociosqu ad litora torquent per conubia nostra, per inceptos himenaeos. Nam finibus sodales libero, id lobortis justo semper et. Donec vulputate suscipit porta. Praesent ac neque id odio varius mollis eu fermentum nunc.

1 and  $\overline{2}$ 

## *3. Document comportant des sections, des sous-sections et des sous-sous-sections*

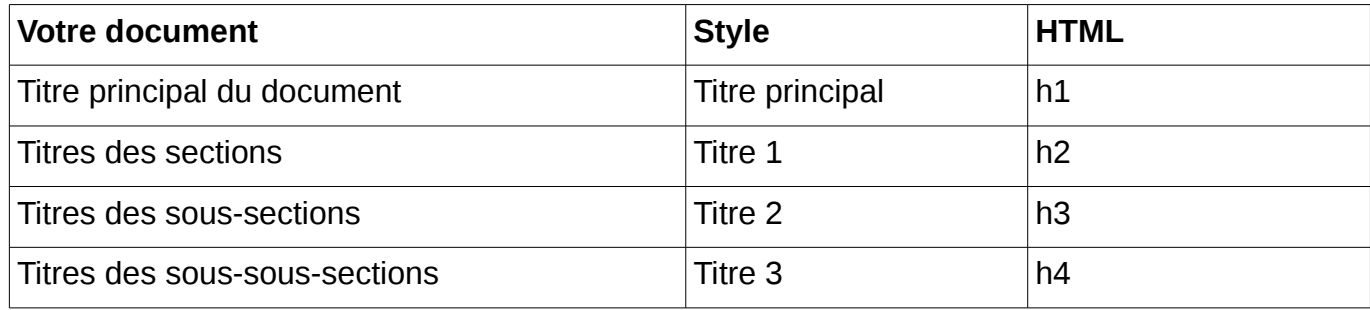

### *Exemple :*

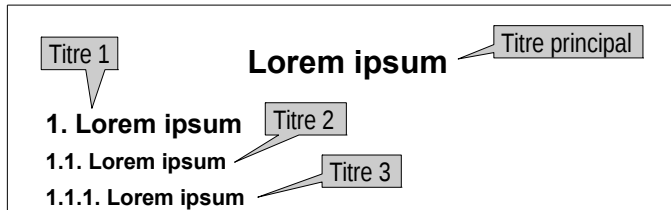

Lorem ipsum dolor sit amet, consectetur adipiscing elit. Duis vel tempus urna, quis iaculis ante. Ut sodales orci vel augue porttitor, sed pretium sapien tristique. Fusce congue sodales ex, nec pellentesque orci facilisis et. Suspendisse nunc tellus, porta ut dapibus vitae, efficitur ut lorem. Quisque lobortis porttitor nibh in eleifend. Donec luctus, dui sit amet lobortis molestie, leo elit pharetra sapien, quis pretium sapien sapien nec neque. Vivamus quis imperdiet urna. Suspendisse nibh velit, maximus vel feugiat at, placerat eget felis. Duis aliquam augue quis mauris interdum, at sollicitudin orci porta. Proin efficitur turpis metus, eget semper augue iaculis eget. Nam rutrum porttitor eros, eget finibus arcu porta sed. Curabitur consequat vehicula lobortis. Nunc eu felis luctus, feugiat quam quis, dignissim magna.

#### **1.1.2. Curabitur porttitor**

Curabitur porttitor eu magna a viverra. Donec porta urna eu sem imperdiet, eget vehicula nisi blandit. Praesent aliquet a urna et facilisis. Pellentesque habitant morbi tristique senectus et netus et malesuada fames ac turpis egestas. Nulla porttitor tellus vitae accumsan placerat. Aliquam pellentesque posuere convallis. Fusce ut elit leo. Fusce elementum auctor dui non tristique.

#### **1.1.3. Nunc sit amet eros metus**

Nunc sit amet eros metus. Vestibulum diam lectus, laoreet a maximus quis, sagittis sed ipsum. Interdum et malesuada fames ac ante ipsum primis in faucibus. Donec id odio nunc. Etiam vel dui eu augue venenatis convallis. Maecenas est nunc, iaculis eu imperdiet in, venenatis ut mauris. Phasellus mattis dapibus erat ut lobortis.

#### **1.2. Integer sollicitudin**

Integer sollicitudin varius elit, vel interdum lacus molestie sit amet. Duis et elit dolor. Integer nec odio quis lectus ultrices elementum in a ligula. Praesent pellentesque, lorem vitae porta pretium, ex nisi sagittis tellus, vel mollis odio justo quis dolor. Vivamus eu felis facilisis, venenatis metus ut, lacinia libero. Nam suscipit faucibus magna, ac convallis turpis euismod vitae. Maecenas quam purus, pulvinar eu lectus egestas, volutpat viverra purus. Suspendisse potenti.

#### **2. Maecenas tempus**

#### **2.1. Maecenas tempus**

Maecenas tempus sapien sem, vitae congue mi maximus quis. Donec urna ipsum, placerat eget vulputate in, pretium ut arcu. Cras vel neque in magna euismod ultrices. Sed tempus non urna non interdum. Class aptent taciti sociosqu ad litora torquent per conubia nostra, per inceptos himenaeos. Nam finibus sodales libero, id lobortis justo semper et. Donec vulputate suscipit porta. Praesent ac neque id odio varius mollis eu fermentum nunc. Sed pellentesque augue sapien, eu ultricies sapien luctus ac.

1 and  $\overline{2}$